# M2D6: Quantify cadmium removal from the media

- Prelab
  - Review
- Examine ICP-OES data

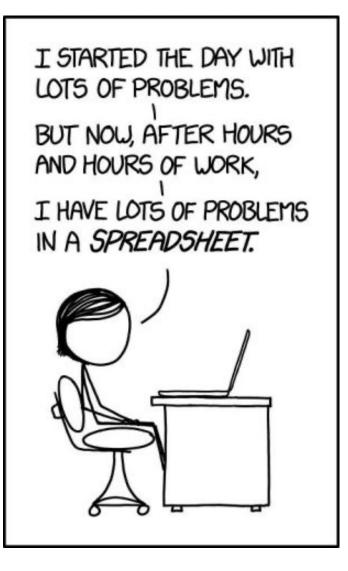

# Overall concept: capturing cadmium from media environment

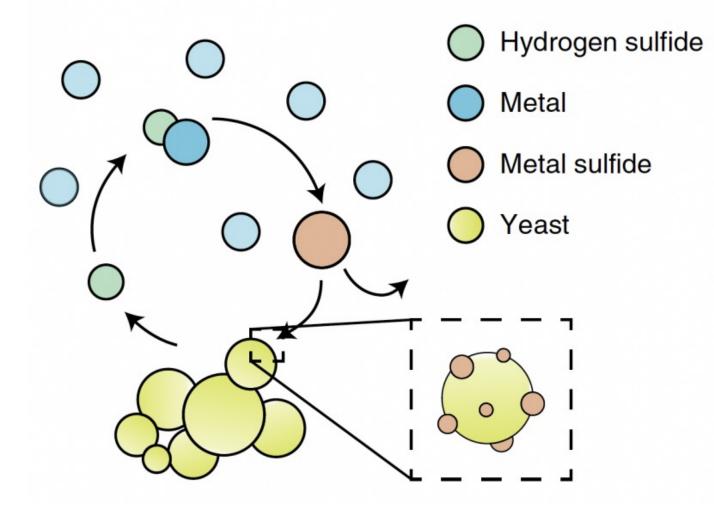

How are yeast programed to produce hydrogen sulfide?

 Metabolic engineering of W303α strain of yeast

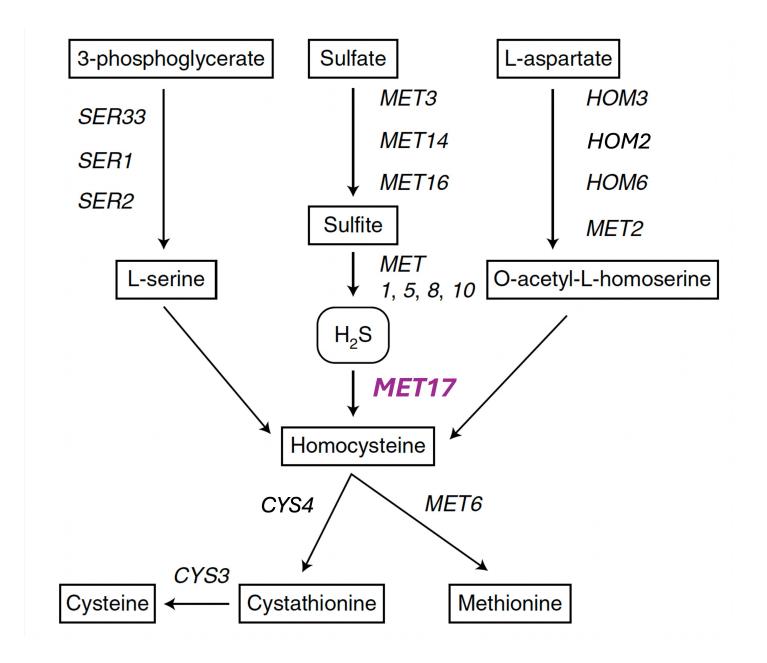

### Yeast cell surface display of designed peptide

- Design a peptide to capture precipitating cadmium sulfide
- Peptide fused to Aga2 and two tags
- Aga2 anchors peptide at the cell surface
- Tags allow detection of peptide at surface

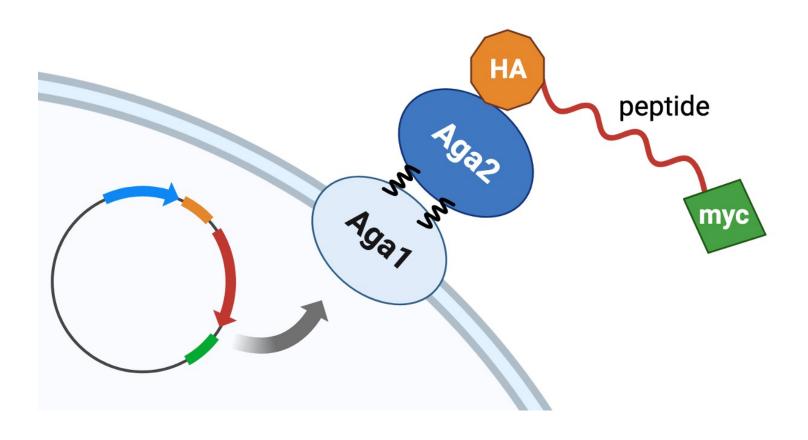

## Mutagenesis cloning

Sequence insertion into expression plasmid

### pCTCON2 plasmid

- Different components
- Where does insert go?
- How do the sequencing primers work?

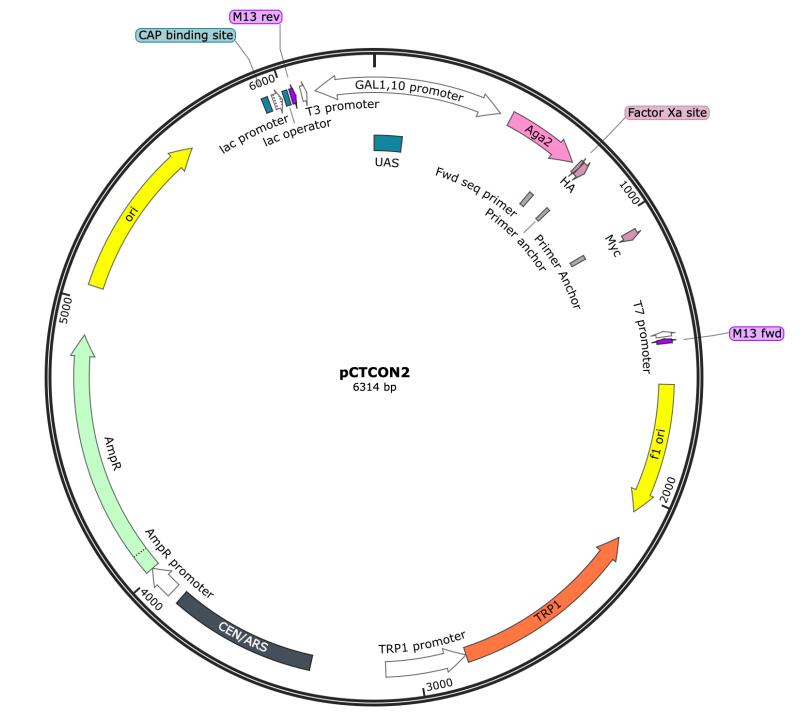

#### Close up on cloning site of the plasmid

- GAL promoter
- Aga2
- HA

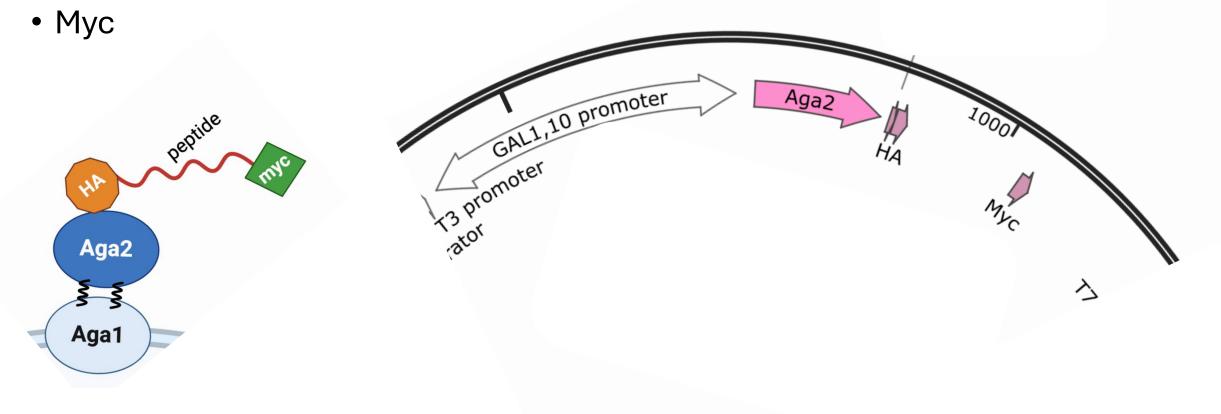

#### How do you cloning primers insert the sequence?

| TR orange                | DCCDCC | <mark>GAC TGT TGC </mark> GAT TGT TGC       |
|--------------------------|--------|---------------------------------------------|
| Fwd Primer<br>Rev Primer |        | GCggcggatccgaacaaaag<br>GTCagcctgcagagcgtag |

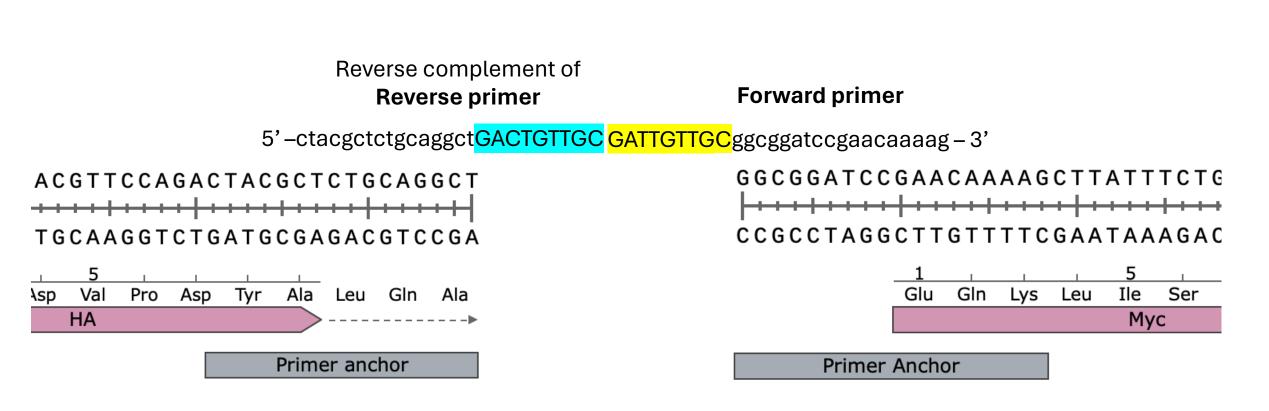

### Sequencing to create alignment figure

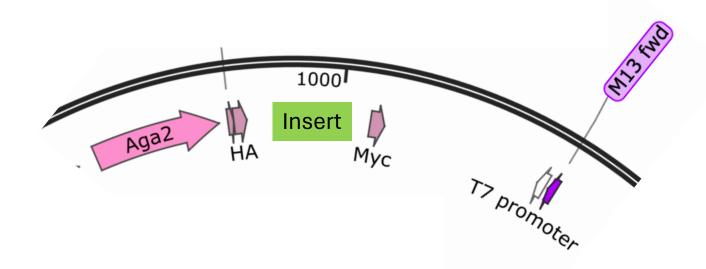

- confirm correct insertion
- Why forward and reverse primers?

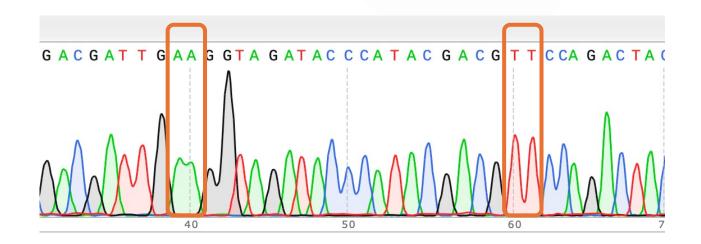

# Induction of YSD peptide

• How is plasmid kept in transformed yeast?

• How is peptide expressed?

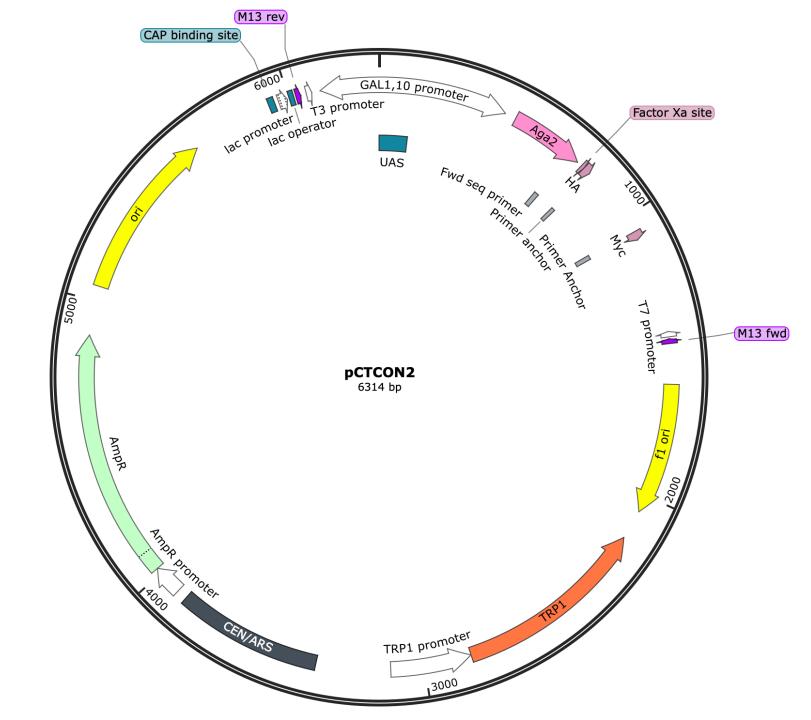

## Flow cytometry

Confirm peptide expression

### Example flow cytometry data

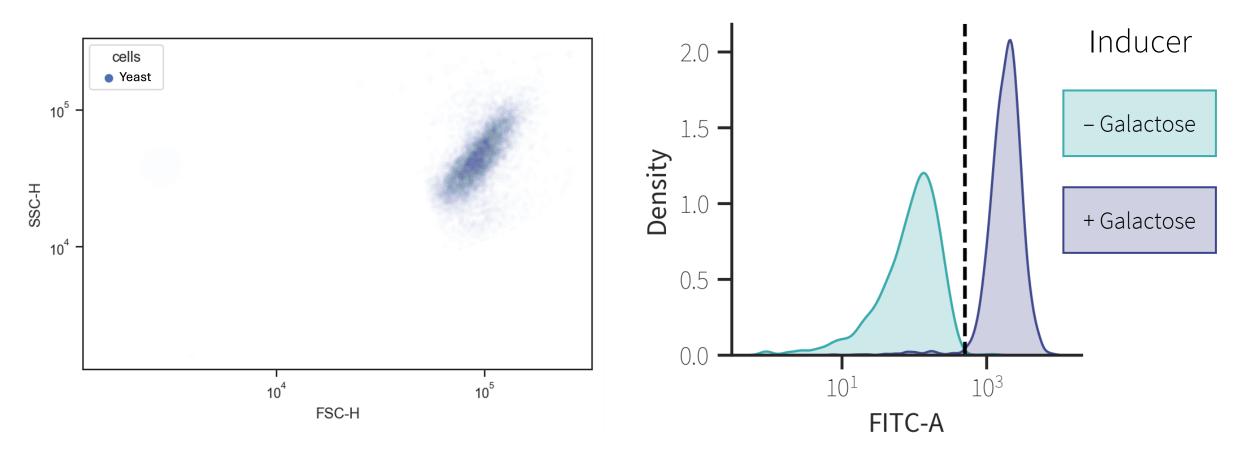

- What can we learn/confirm with these graphs? (3 things)
- What can go wrong...

## **Nucleation experiments**

Do yeast capture cadmium?

Is cadmium sulfide captured in a usable form?

### Cadmium nucleation to cell surface peptide

#### cell surface peptide

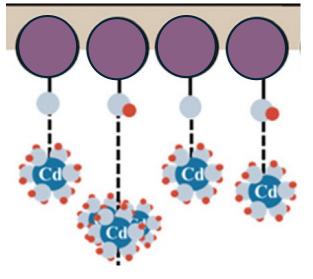

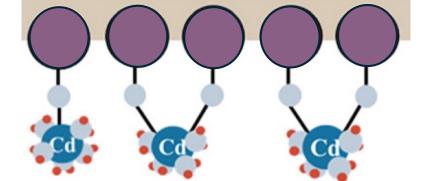

- H<sub>2</sub>S interacts with Cd(NO<sub>3</sub>)<sub>2</sub> to form CdS which will start to precipitate out of solution
- That CdS interacts with cell surface peptides as it precipitates
- CdS starts forms bonds with amino acids that it has an affinity for and begins to collect on the cell surface peptide

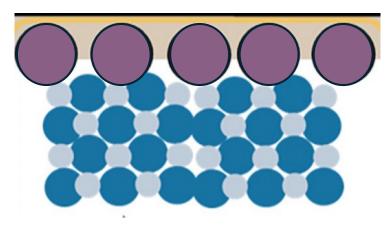

- If different parameters of the precipitation are effectively controlled, the CdS will nucleate as highly ordered molecules
- How can these parameters be controlled?

## Cadmium nucleation to cell surface peptide

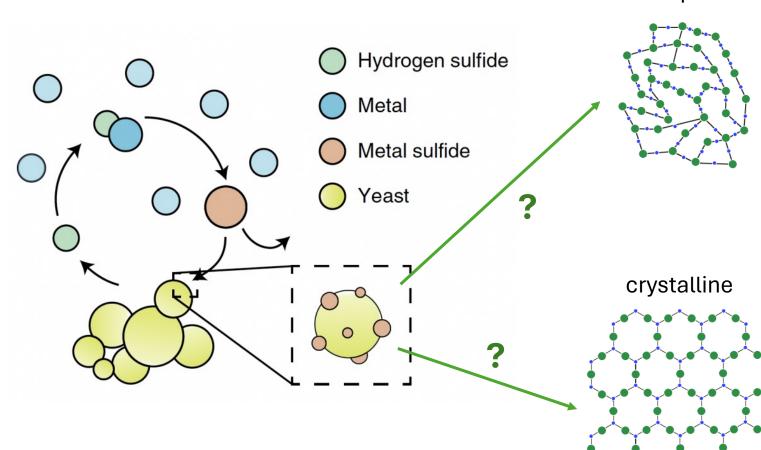

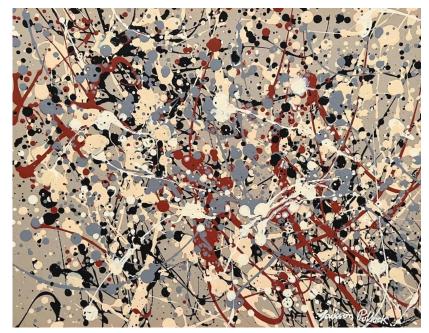

Jackson Pollock

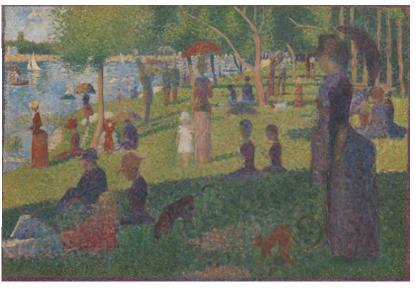

control rate of nucleation to promote more structure

**Georges Seurat** 

#### What am I calling the "nucleation experiments"?

- ICP-OES
  - Use spectroscopy to measure concentration of cadmium remaining in media
- Yeast microscopy
  - Visualize cadmium on the yeast
    - (if it has collected in structured semi-conductor quantum dots, the cadmium will fluoresce)
- Microscopy
  - Fluorescent or TEM (stay tuned)

#### Experimental set up for nucleation experiments

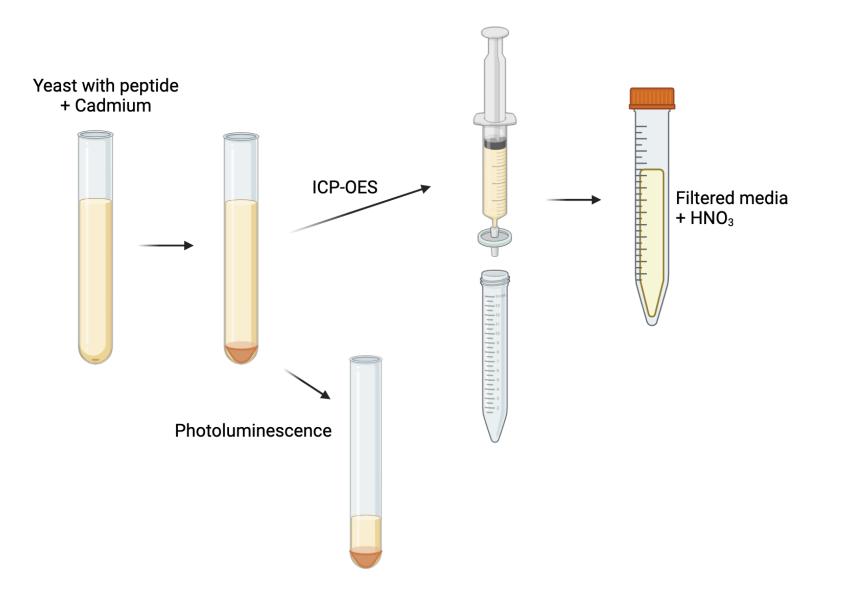

### **ICP-OES**

- Overview
- What is measured
- What data do we get
- How does it relate to big picture
- Alternatives

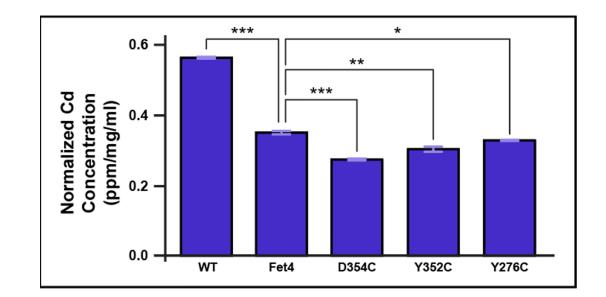

#### Fluorescence spectroscopy (AKA Fluorimetry)

- Overview
- What is measured
- What data do we get
- How does it relate to big picture
- Alternatives

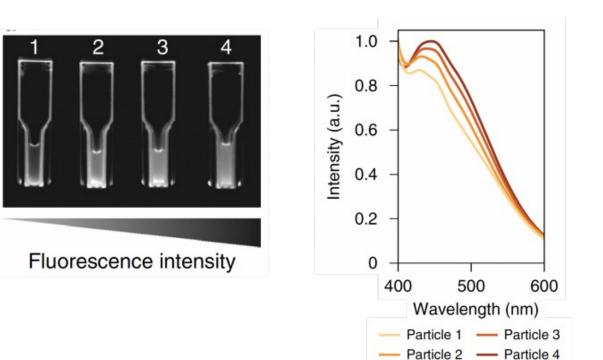

## **ICP-OES**

Candy break?

#### <u>Inductively coupled plasma</u>– <u>optical emission</u> <u>spectroscopy (ICP-OES)</u>

- also known as ICP-AES (<u>a</u>tomic <u>e</u>mission <u>s</u>pectroscopy)
- Samples are digested with nitric acid and pumped into a nebulizer where it mixes with argon and creates an aerosol in the spray chamber
- The spray enters a central chamber with radiofrequency-induced electromagnetic field of argon plasma where the sample is vaporized, atomized, and ionized
- The plasma energy excites electrons which emit photons at specific wavelengths unique to each element as the electrons fall back to an unexcited state
- This photon emission data is collected to identify composition and relative concentration of elements in the sample

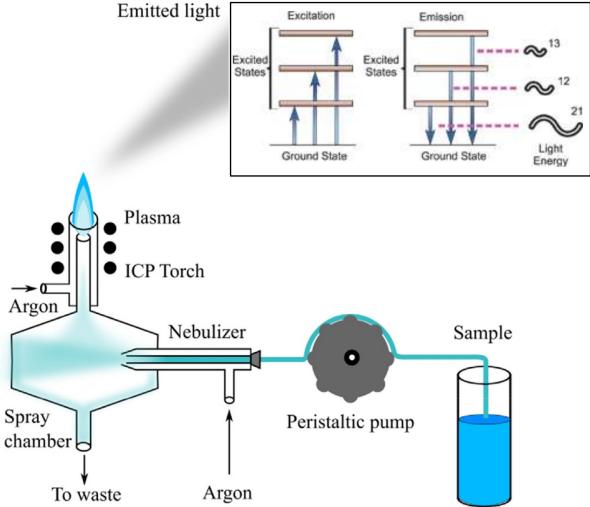

#### **ICP-OES: the torch**

- Inductively coupled plasma torch is created when:
  - Argon gas is pumped into a quartz tube encircled by induction coils
  - A radiofrequency generation powers these induction coils to create strong variable electromagnetic field
  - This produces a plasma torch which typically burns at ~ 6,000K
    - Same temperature as the surface of the sun

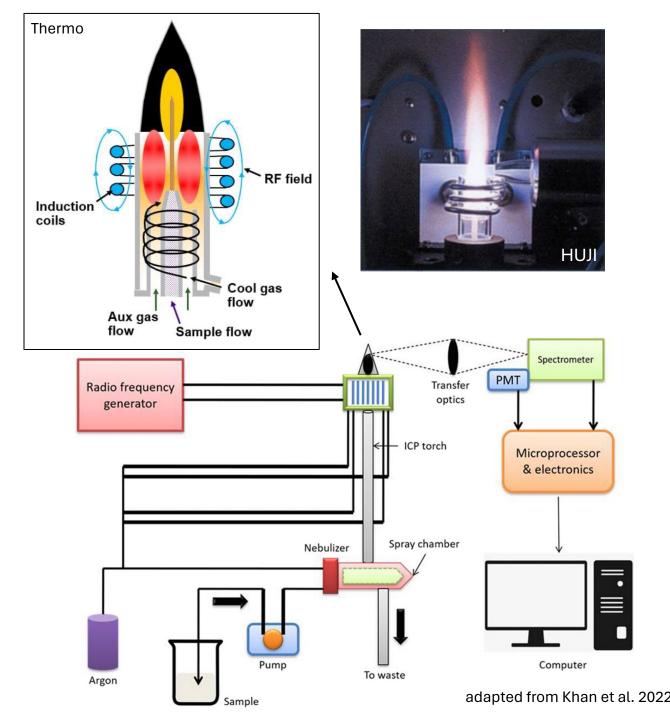

#### ICP-Mass Spectrometry (ICP-MS)

- Samples are digested with nitric acid and diluted with ultra-pure water
- The beginning process is the same: sample is pumped through a nebulizer to form a spray which passes into the plasma torch to ionize the samples
- The ionized samples are passed through a skimmer cone to focus the ions into a beam which enters the vacuum of the quadrupole mass analyzer
- Ions are separated based on their mass/charge ratio and strike the detector resulting in a signal pulse that can be measured

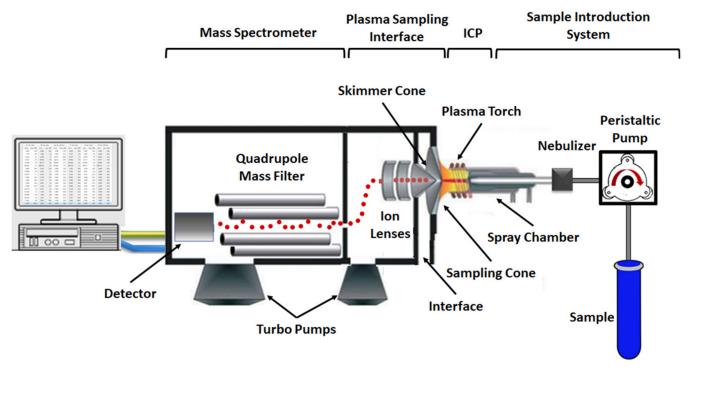

Mazarakioti et al, 2022

Ideal spectrometry analysis approach depends on experimental parameters

#### **ICP-OES**

- Sample volume: 5ml
- LOD: ppb
- 50+ metals in single sample
  - Spectral interference between elements
- More tolerant of high concentration of dissolved solids in sample

#### **ICP-MS**

- Sample volume: 2ml
- LOD: ppt
- 50+ metals in single sample
  - Mass interference by metals with same isotopic mass or are doubly charged
- Lighter elements are more difficult to detect

#### **ICP-OES** practice data

- Previously tried experiments to create a heavy metal sink in yeast
- Expressed a low affinity iron transporter (Fet4) and made mutations to try and increase cadmium uptake via Fet4
- Used ICP-OES to identify changes in cadmium in media following incubation

| Sample<br>Number | Sample Name |
|------------------|-------------|
| 1                | Metal only  |
| 2                | UT-TR       |
| 2<br>3           | Fet4-TR     |
| 4                | UT-WF       |
| 5                | Fet4-WF     |
| 6                | TR Red      |
| 7                | TR Orange   |
| 8                | TR Yellow   |
| 9                | TR Green    |
| 10               | TR Blue     |
| 11               | TR Pink     |
| 12               | TR Purple   |
| 13               | WF Red      |
| 14               | WF Orange   |
| 15               | WF Yellow   |
| 16               | WF Green    |
| 17               | WF Blue     |
| 18               | WF Pink     |
| 19               | WF Purple   |

#### ICP-OES calibration data (found in pdf)

Cd (214.439 nm) Intensity = 7379.58566373 \* Concentration + 13.00393963 Correlation coefficient: 0.99997

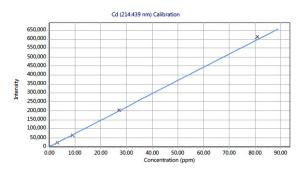

| Standards  | Intensity | Method Concentration | Calculated Concentration | % Error |
|------------|-----------|----------------------|--------------------------|---------|
| Blank      | 9.41      | 0.00                 | 0.00                     | N/A     |
| Standard 1 | 22998.83  | 3.00                 | 3.11                     | 3.83    |
| Standard 2 | 63918.04  | 9.00                 | 8.66                     | 3.78    |
| Standard 3 | 205044.11 | 27.00                | 27.78                    | 2.90    |
| Standard 4 | 614049.08 | 81.00                | 83.21                    | 2.73    |

- each wavelength has a calibration curve established using the known standards we generated
- Standards= 0ppm, 3ppm, 9ppm, 27ppm, 81ppm

### ICP-OES sample data (in pdf and csv file)

Sample Name: Sample 17

| Date: 4/18/2023 11:22:03 AM |                | Rack:Tube: 2:22 |
|-----------------------------|----------------|-----------------|
| Weight (g): 1               | Volume (mL): 1 | Dilution: 1     |

- Concentration is calculated in parts per million (ppm)
  - based on peak intensity at the listed wavelength and calibration curve
- Each overall concentration is calculated by processing 3 replicates

#### Analyte Results

| Label           | Solution Concentration | Unit             | SD   | %RSD | Intensity | Calculated Concentration |
|-----------------|------------------------|------------------|------|------|-----------|--------------------------|
| Cd (214.439 nm) | 12.58                  | ppm              | 0.06 | 0.49 | 92819.61  | 12.58 (ppm)              |
| Cd (219.463 nm) | 12.15                  | <mark>ppm</mark> | 0.56 | 4.57 | 97.35     | 12.15 (ppm)              |
| Cd (223.986 nm) | 11.31                  | ppm              | 0.75 | 6.67 | 63.52     | 11.31 (ppm)              |
| Cd (226.502 nm) | 12.12                  | ppm              | 0.07 | 0.57 | 175365.66 | 12.12 (ppm)              |
| Cd (226.742 nm) | 10.62                  | ppm              | 0.70 | 6.59 | 95.29     | 10.62 (ppm)              |
| Cd (228.802 nm) | 12.15                  | ppm              | 0.10 | 0.80 | 52154.44  | 12.15 (ppm)              |
| Cd (230.662 nm) | 11.68                  | ppm              | 0.07 | 0.63 | 198.56    | 11.68 (ppm)              |
| Cd (231.275 nm) | 11.81                  | <mark>ppm</mark> | 0.77 | 6.55 | 221.83    | 11.81 (ppm)              |

#### **Replicates Concentration**

| Label           | Replicate 1 | Replicate 2 | Replicate 3 | Units |
|-----------------|-------------|-------------|-------------|-------|
| Cd (214.439 nm) | 12.51       | 12.64       | 12.58       | ppm   |
| Cd (219.463 nm) | 12.77       | 11.99       | 11.69       | ppm   |
| Cd (223.986 nm) | 12.13       | 11.14       | 10.65       | ppm   |
| Cd (226.502 nm) | 12.12       | 12.05       | 12.19       | ppm   |
| Cd (226.742 nm) | 9.89        | 11.29       | 10.68       | ppm   |

# ICP-OES samples (also in CSV file)

- Each team is a sample
- Controls: UT: Untransformed ΔM17 yeast

EV:  $\Delta$ M17 yeast transformed with pCTCON2, but not induced

 $6xG: \Delta M17$  yeast expressing a glycine hexapeptide

 $2xGCC: \Delta M17$  yeast expressing –GCCGCCpeptide

| <u>Tube #</u> | Tube Name / Description                                     |
|---------------|-------------------------------------------------------------|
|               |                                                             |
| 1             | Standard 1 (0 ppm Cd)                                       |
| 2             | Standard 2 (3 ppm Cd)                                       |
| 3             | Standard 2 (9 ppm Cd)                                       |
| 4             | Standard 4 (27 ppm Cd)                                      |
| 5             | Standard 5 (81 ppm Cd)                                      |
| 6             | Sample 1 (Media + 100uM Cd(NO <sub>3</sub> ) <sub>2</sub> ) |
| 7             | Sample 2 (UT)                                               |
| 8             | Sample 3 (EV)                                               |
| 9             | Sample 4 (6x G)                                             |
| 10            | Sample 5 (2x GCC)                                           |
| 11            | Sample 6 (TR Orange)                                        |
| 12            | Sample 7 (TR Yellow)                                        |
| 13            | Sample 8 (TR Green)                                         |
| 14            | Sample 9 (TR Blue)                                          |
| 15            | Sample 10 (TR Pink)                                         |
| 16            | Sample 11 (WF Red)                                          |
| 17            | Sample 12 (WF Orange)                                       |
| 18            | Sample 13 (WF Yellow)                                       |
| 19            | Sample 14 (WF Green)                                        |
| 20            | Sample 15 (WF Blue)                                         |
| 21            | Sample 16 (WF Teal)                                         |
| 22            | Sample 17 (WF Pink)                                         |
| 23            | Sample 18 (WF Purple)                                       |

## Homework

Create an Overview Schematic and answer questions for the Discussion

### **Overview schematics**

- Give an overview of the project as a whole
  - Visually represent key concepts/approaches of the project
  - Not much focus on technical details (unlike the experimental schematic)
  - Builds on skills of developing an experimental schematic
- Because it is a figure
  - Include a figure title and caption

# Mod2 Overview (AKA a deliberately terrible overview schematic)

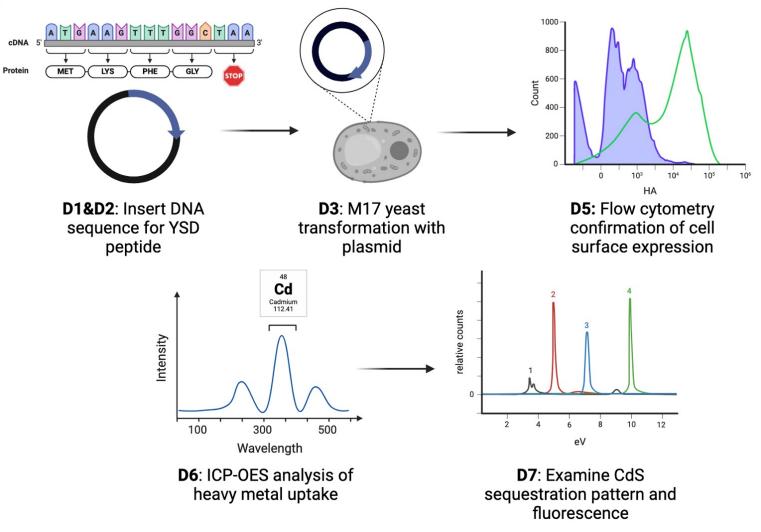